Dans une compétition sportive, les participants sont systématiquement soumis à deux contrôles anti-dopage indépendants.

Le premier test a une probabilité de non-détection de 5% et une probabilité de détection intempestive de 1%. Le second test a une probabilité de non-détection de 10% mais ne génère pas de détection intempestive. Les organisateurs optent pour un règlement strict : un participant est disqualifié si l'un des deux tests est positif.

On fait l'hypothèse que 10% des participants ont absorbé des produits illicites.

- 1. Quel pourcentage de participants seront disqualifiés ?
- 2. Quelle est la probabilité qu'un concurrent sain soit disqualifié ?
- 3. Quelle est la probabilité qu'un concurrent disqualifié soit sain ?

Pour répondre aux trois questions ont doit d'abord définir le réseau bayésien qui correspond à ce problème :

On définit les variables aléatoires binaires suivantes :

- Sportif dopé, noté par S Dopé elle admet deux modalités oui/non
- Sportif disqualifié, notée par S\_Disqualif elle admet deux modalités oui/non
- Résultat du teste 1 notée Test1 elle admet deux modalités positif/négatif
- Résultat du teste 2 notée Test2 elle admet deux modalités positif/négatif

Voici les différentes relations de causalités entre ces variables :

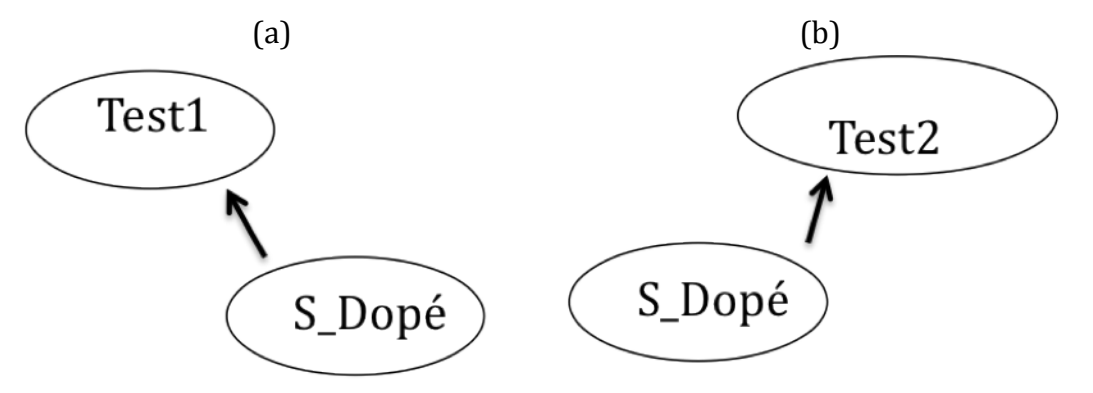

Tenant compte de l'énoncée, nous définissons les tables de probabilités suivantes :

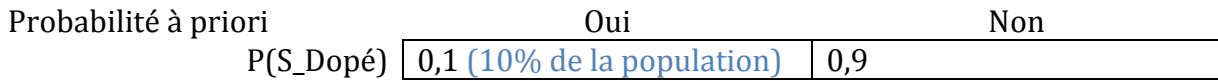

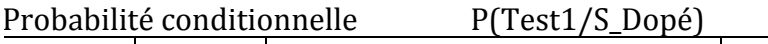

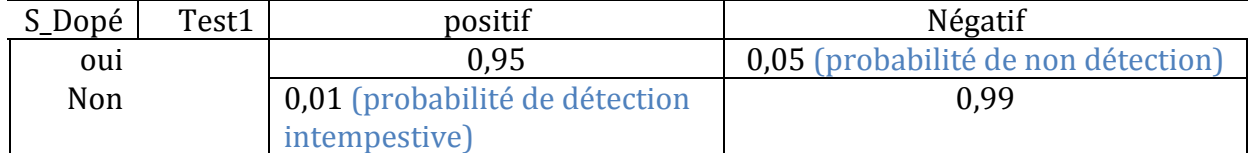

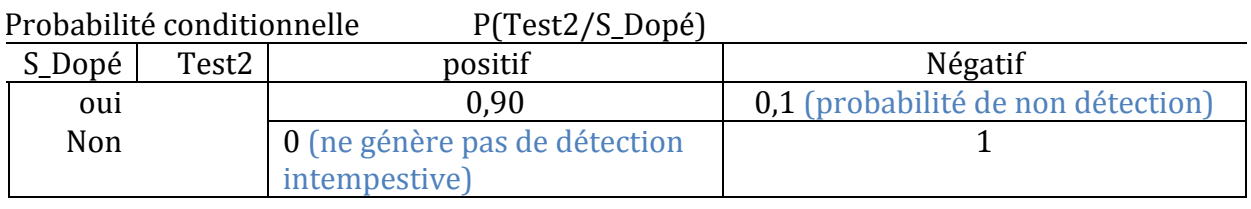

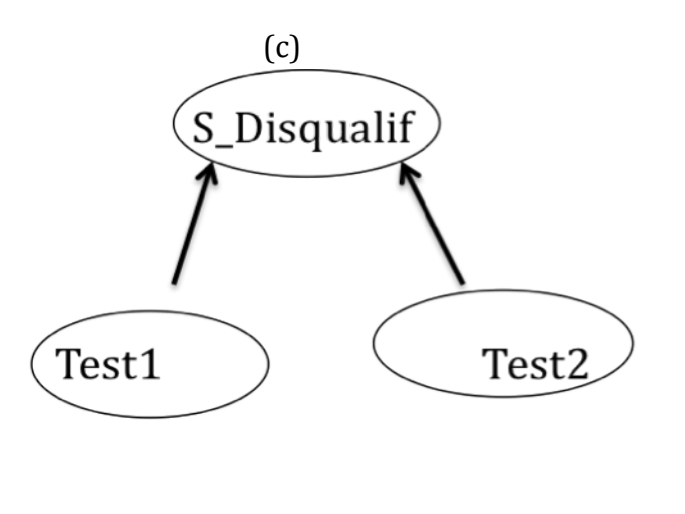

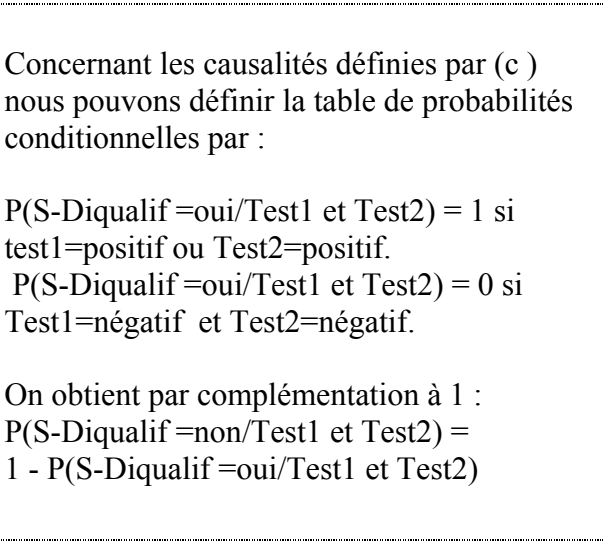

Ayant défini le réseau bayésien (avec toutes les tables de probabilités), les logiciels permettent de calculer toutes les probabilités dont on aura besoin.

Pour répondre à la question 1) il suffit de calculer P(S Disqualif = oui). Ainsi, n'ayant aucune information sur les variables de réseau bayésien, nous demanderons au Logiciel de calculer  $P(S_D)$ isqualif = oui).

Pour répondre à la question 2) il suffit de calculer P(S\_Disqualif =oui / S\_Dopé=non). Pour calculer cette probabilité, on instancie dans le réseau bayésien « S\_dopé=non » et puis on demande au logiciel de calculer  $p(S_D)$ isqualif = Oui).

Pour répondre à la question 3) il suffit de calculer P(S\_Dopé=non /S\_Disquanif=oui). Pour calculer cette probabilité, on instancie dans le réseau bayésien « S\_disqualif=Non » et puis on demande au logiciel de calculer  $p(S_D)$ opé= non).

Un dispositif de détection d'incendie est composé de 3 détecteurs de fumées identiques.

En cas d'incendie, on admet que chaque détecteur a 90% de chances de fonctionner correctement. En cas d'absence d'incendie aucun détecteur ne se déclenche.

Le dispositif déclenche l'alarme si au moins 2 détecteurs sur 3 révèlent la présence de fumée. Un opérateur, présent 8 heures par jour, peut activer l'alarme manuellement.

1- Préciser les différentes variables aléatoires, le graphe de causalité et préciser les différentes tables de probabilités qui permettent de définir le réseau Bayésien associé à ce problème.

3- Quelle est la probabilité que l'alarme ne soit pas déclenchée en cas d'incendie ?

1) - On définit d'abord les variables :

- INCENDIE ayant deux modalités OUI/NON
- DETECTEUR1, DETECTEUR2 et DETECTEUR3 ayant chacune deux modalités positif/ négatif.

Ces variables sont liées par les relations de causalités définies par le graphe ci-dessous :

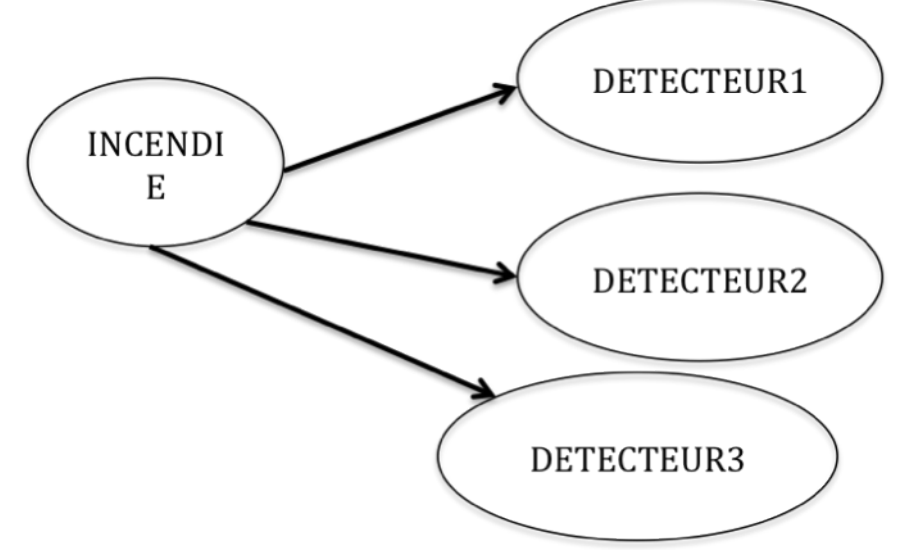

A ces causalités on associe les tables de probabilités suivantes :

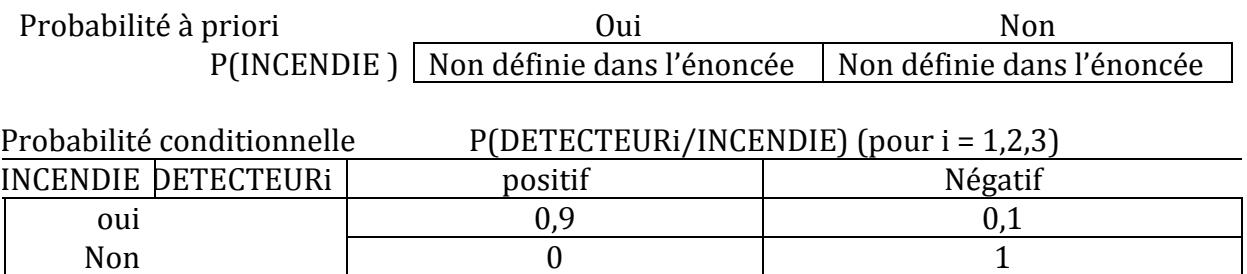

Afin de compléter le graphe de causalité, on doit ajouter les trois variables suivantes :

- OPERATEUR PRESENT qui admet deux modalités OUI/NON
- DECLENCHEMENT AUTOMATIQUE qui admet deux modalités OUI/NON
- DECLENCHEMENT MANUEL qui admet deux modalités OUI/NON
- ALARME qui admet deux modalités OUI/NON

Avec ces variables on peut alors définir le graphe de causalité global :

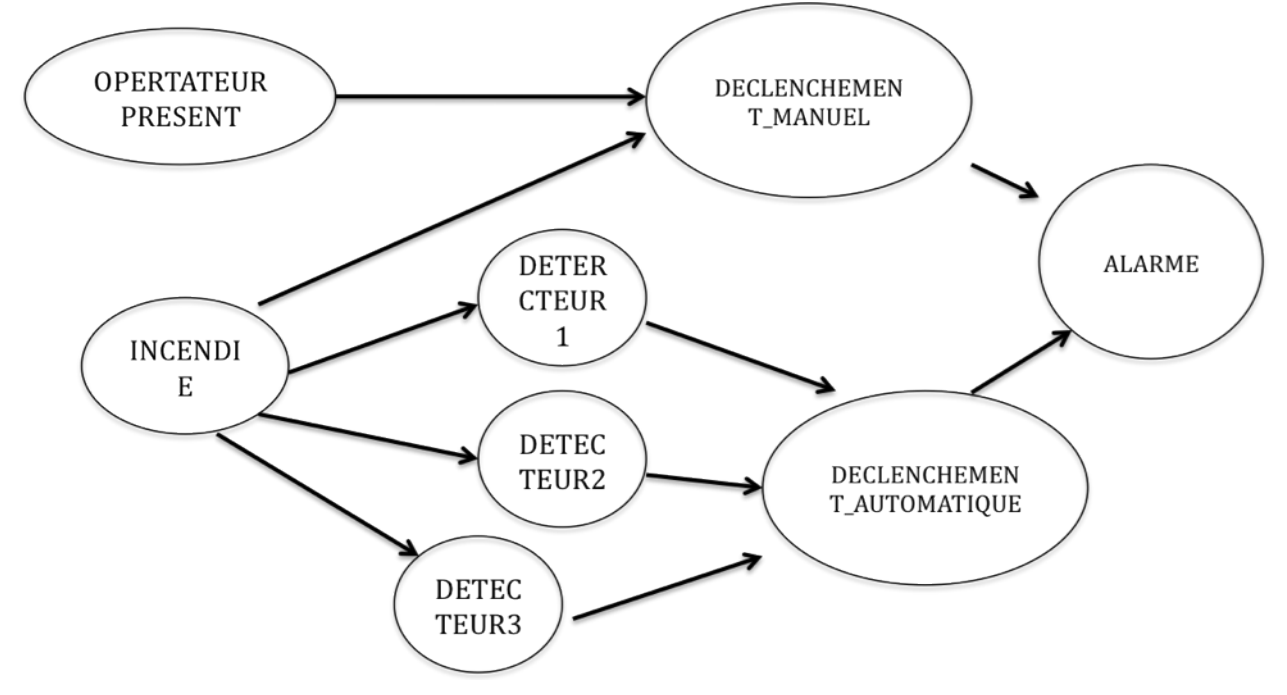

Afin de compléter la définition du réseau bayésien on doit définir les tables de probabilités restantes :

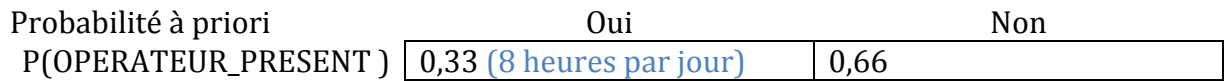

Probabilité conditionnelle

= P(DECLANCHEMENT\_AUTOMATIQUE/DETECTEUR1,DETECTEUR2,DETECTEUR3) Elle est définie par :

P(DECLANCHEMENT\_AUTOMATIQUE=OUI/

DETECTEUR1, DETECTEUR2, DETECTEUR3) est égale à 1 si au moins deux des trois détecteurs sont positifs, sinon elle est égale à 0.

P(DECLANCHEMENT\_AUTOMATIQUE=NON/DETECTEUR1,DETECTEUR2,DETECTEUR3) = 1= P(DECLANCHEMENT\_AUTOMATIQUE=OUI/DETECTEUR1,DETECTEUR2,DETECTEUR3).

- P(DECLANCHEMENT\_MANUEL/INCENDIE, OPERATEUR\_PRESENT) Elle est définie par : P(DECLANCHEMENT\_MANUEL=OUI/INCENDIE, OPERATEUR\_PRESENT) elle est égale à 1 si INCENDIE = OUI et OPERATEUR PRESENT=OUI, Sinon elle est égale à 0. P(DECLANCHEMENT\_MANUEL=NON/INCENDIE, OPERATEUR\_PRESENT) = 1 - P(DECLANCHEMENT\_MANUEL=OUI/INCENDIE, OPERATEUR\_PRESENT)

- P(ALARME/ DECLANCHEMENT\_MANUEL, DECLANCHEMENT\_AUTOMATIQUE) Elle est définie par : P(ALARME=OUI/ DECLANCHEMENT\_MANUEL, DECLANCHEMENT\_AUTOMATIQUE) si DECLANCHEMENT\_MANUEL=OUI ou (inclusif) DECLANCHEMENT\_AUTOMATIQUE=OUI, Sinon elle est égale à 0. P(ALARME=NON/ DECLANCHEMENT\_MANUEL, DECLANCHEMENT\_AUTOMATIQUE)= 1 - P(ALARME=OUI/ DECLANCHEMENT\_MANUEL, DECLANCHEMENT\_AUTOMATIQUE)

2)- Pour répondre à la question 2) il suffit de calculer p(ALARME= non/INCENDIE=OUI).<br>Pour calculer cette probabilité, on instancie dans le réseau « INCENDIE=OUI » et puis on<br>demande au logiciel de calculer p(ALARME= non).